## **Adobe Acrobat und Acrobat Sign Solutions – Produktvergleich.**

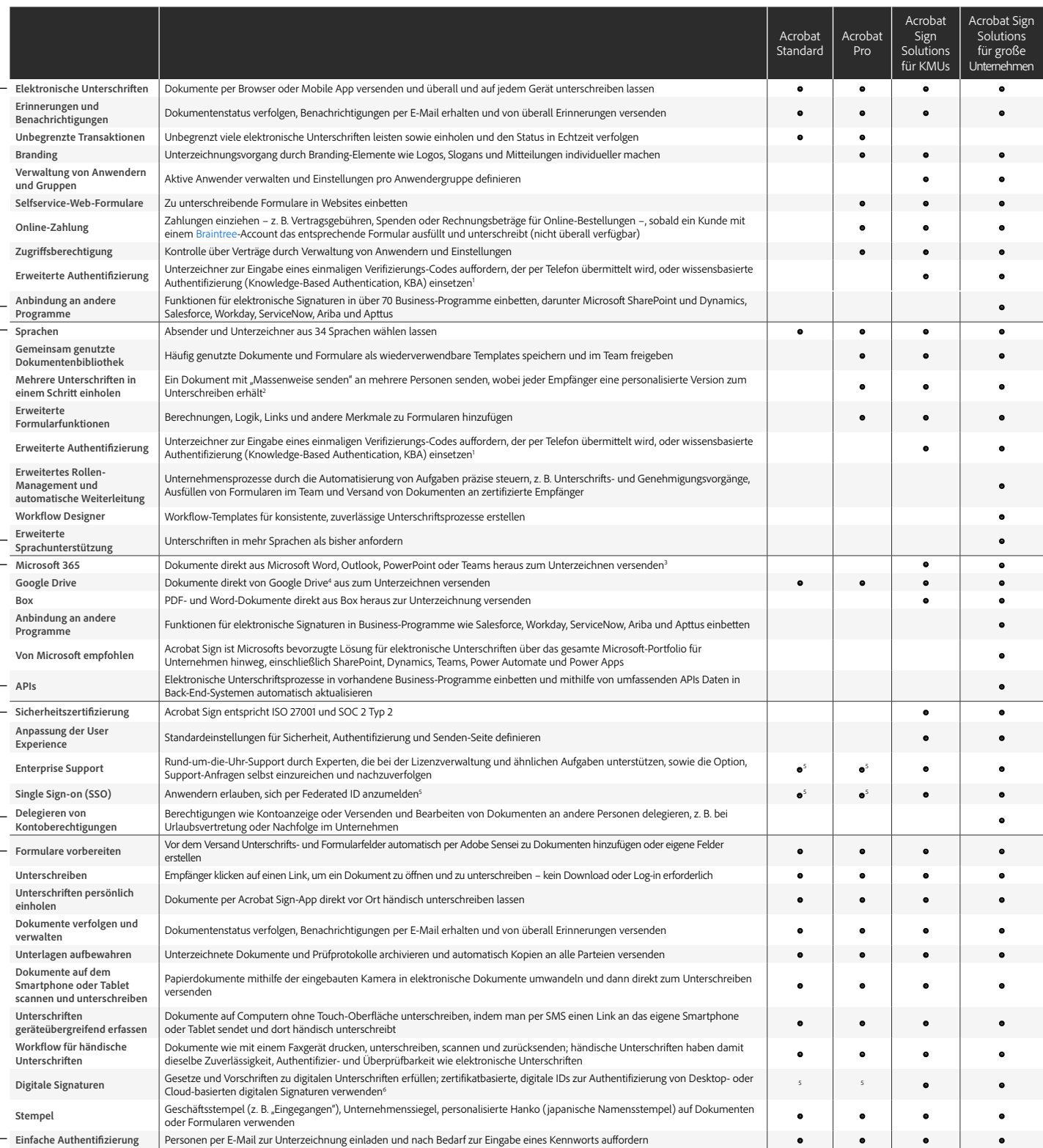

**Wichtigste Funktionen**

Wichtigste Funktionen

Integration

<sup>1</sup> KBA ist nur in den USA verfügbar; gegen zusätzliche Gebühren.<br>∙ βloğlich sind bis zu 50 (Acrobat Pro) bzw. 300 (Acrobat Sign Solutions für KMUs und große Unternehmen) Empfänger<br>∙ gleichzeitig.<br><sup>9</sup> Kostenloses Add-in v

\* Kostenloses Add-in "Adobe Acrobat für Google Drive" von Google Workspace Marketplace erforderlich.<br>\* VIP für Acrobat für Unternehmen erforderlich.<br>\* Cloud-basierte digitale Signaturen nur verfügbar mit Acrobat Sign Solut Unternehmen.

Adobe, the Adobe logo, Acrobat, the Adobe PDF logo, and Adobe Sensei are either registered trademarks or trademarks of Adobe in the United States and/or other countries. All other trademarks are the property of<br>their respe